### Sonderdruck aus Studio Magazin • Februar 2000 • Nr. 243

# Gute Verbindungen

**Audio Service D.A.I.S Digital Audio Interconnection System**

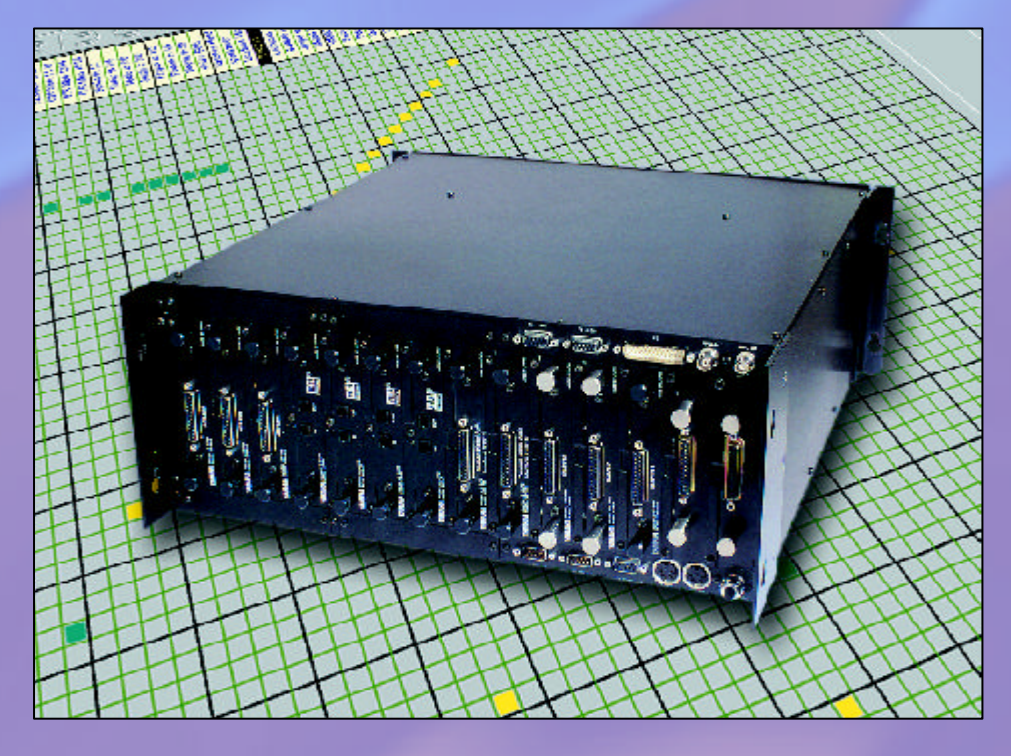

Meine erste wichtige Amtshandlung als Tonassistent anno 1972 war dank meiner löterischen Naturbegabung der Anschluss eines analogen Steckfeldes mit 6,3 mm Plastikklinken. Eine auch nach heutigen Maßstäben unschlagbar preiswerte, aber doch recht problembehaftete Lösung, analoge Signale im Tonstudio zu verteilen. Immerhin hatte ich nach vollendeter Arbeit ein sicheres Verständnis für Input, Output, Insert und die damit verbundene Infrastruktur eines Tonstudios, die es mir fortan leicht machte, die Zusammenhänge einer wie auch immer gearteten Signalkette unmittelbar zu durchschauen. Über viele Jahre war damit meine (unser aller) Welt absolut in Ordnung. Und so konnte ich meine Begeisterung über das

erste TT-Steckfeld auch kaum zurückhalten: diese ernorme Platzersparnis! Und trotzdem blieb alles beim alten! Die anfängliche Begeisterung wich allerdings schrittweise der Frustration, beim täglich sich mir bietenden Anblick der, Salatplatte', in die sich mein ach so vertrautes Steckfeld inzwischen verwandelt hatte. Jede Menge Peripherie und stetig wachsende Kanalzahlen ließen das Steckfeld zu einem unüberschaubaren Monster konvertieren, das den klaren Blick auf die gesteckten Verbindungen nur noch widerwillig preisgeben wollte. Daran hat sich bis heute, zumindest in der analogen Technik, nichts geändert. Steckfelder sind der natürliche Feind des Toningenieurs. Das mühsame Abfahren der Kabel mit den Händen, um herauszufinden, welcher Eingang denn nun mit welchem Ausgang korrespondiert, macht keinen besonderen Spaß.

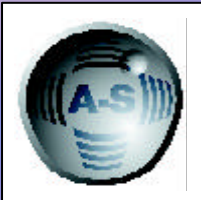

**Audio-Service Ulrich Schierbecker GmbH** Schnackenburgallee 173 22525 Hamburg Tel.: +49 (40) 851770-0 Fax: +49 (40) 8512764 Email: mail@audio-service.com Web: www.audio-service.com

Doch all dies ist wirklich ein Witz verglichen mit den heutigen Problemen, digitale Gerätschaften zur einwandfreien Kommunikation zu bewegen: unterschiedliche Formate, unterschiedliche Anschlussstandards und der unvermeidbare Takt machen die .gute Verbindung' heute zu einem nicht nur komplexeren, sondern vor allem auch kostspieligeren Unterfangen. Es musste also eine vernünftige Lösung für die vielen inzwischen überwiegend digitalen Studios her. Ein mechanisches Steckfeld wirkte in diesem Zusammenhang eher so, als würde man als

Notstromaggregat für den Space Shuttle einen Schiffsdiesel zum Einsatz bringen. Die konsequente Folge war die digitale Kreuzschiene, ein in der Regel allerdings für die meisten unerschwinglicher Luxusartikel, der hochrangigen Diplomingenieuren in frisch gestärkten Kitteln in klimatisierten Räumen vorbehalten zu sein schien. Der überwiegende Teil der Tonstudios konnte nur neidisch zusehen, wie die Herren mit einem einzigen Mausklick ganze Studiokomplexe umverdrahteten und die eigene Studioumgebung sich von der analogen zentralen, Salatplat-

1

te' rechts neben dem Mischpult zu einer wirren Ansammlung von Formatkonverter-Kästchen und weiteren über den ganzen Raum verteilten Kabeln verwandelte.

Viele Digitalstudios verwenden als Steckfeld eine Anordnung von Buchsen oder einen passiven Router, der, wie ein mechanisches Steckfeld, jedoch nur ein Format verwalten kann, aber immerhin mittels PC oder Hardware-Controller gesteuert werden kann. Vor und hinter den Buchsen oder dem Router werden Formatkonverter eingesetzt, um mit einem einzigen Format (vorzugsweise AES/ EBU, da selbsttaktend) arbeiten zu können. Um beim Steckfeld zu bleiben: Der Aufwand,

ein solches zu installieren, ist, gemessen am Zeit-/Platzbedarf und den Kosten eher ernüchternd. Schon die Wahl des ,richtigen' Steckfeldes will wohl überlegt sein. Ein vermeintlich preisgünstiges Klinken- oder Plastik-TT-Steckfeld erfüllt die Forderung nach Betriebssicherheit meist nur für ein paar Wochen; gewiss das Richtige für Spielernaturen, die dem Kick der bangen Frage nicht widerstehen können, ob am nächsten Tag noch einmal alles glatt läuft. Wer es gerne sicherer haben möchte, sollte doch eher zu Lemosa oder Ghielmetti greifen beziehungsweise besagten passiven Router in die engere Wahl ziehen. Damit ist jedoch die Aufgabe noch nicht gelöst. Nach einer sorgfäl-

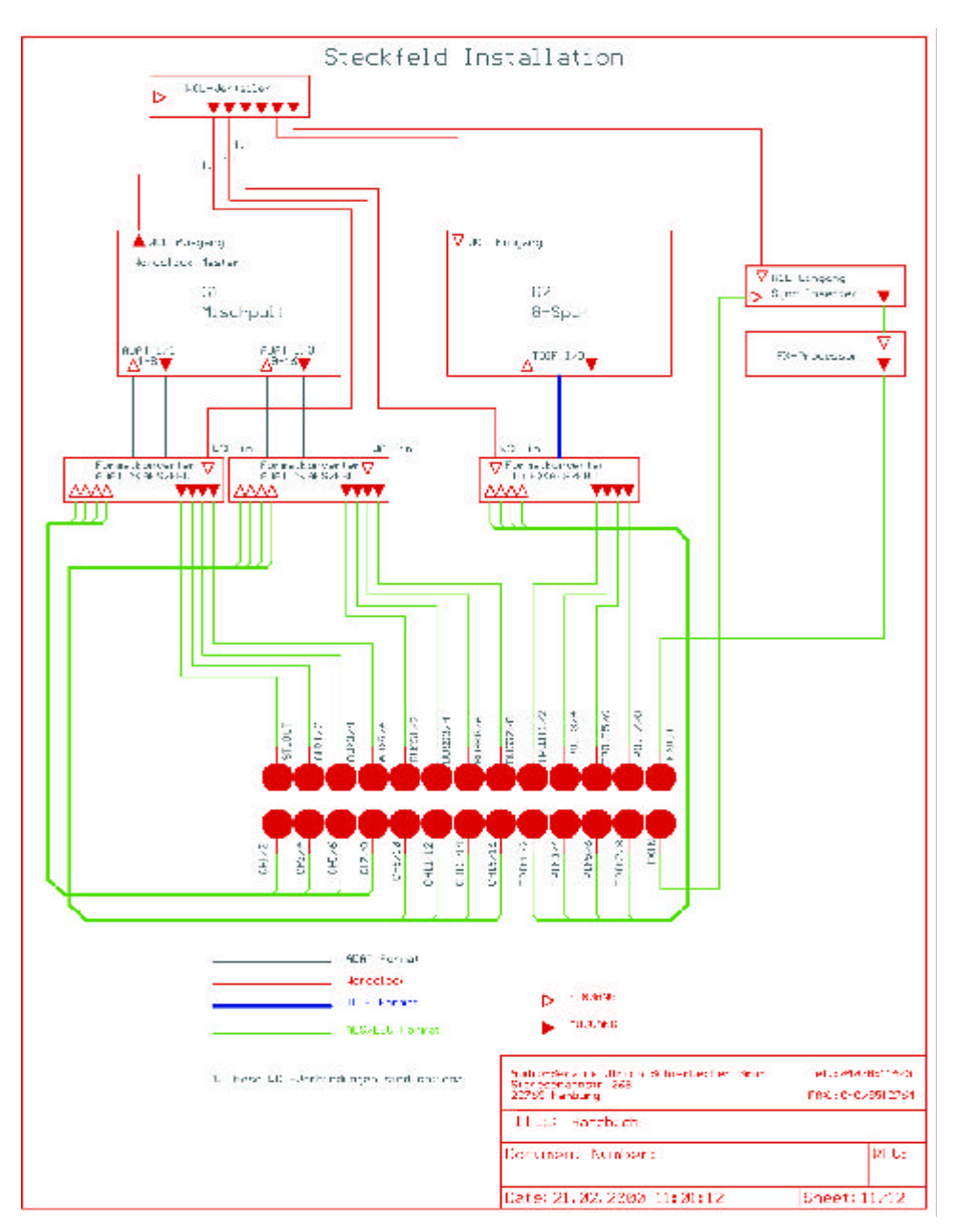

*Beispiel einer Systeminstallation mit Steckfeld*

tigen Auflistung der ins Spiel kommenden digitalen Geräte wird es nun Zeit, den Bedarf unterschiedlichster Formatkonverter und der für den Anschluss vom und zum Steckfeld erforderlichen Kabel zu ermitteln. Genaueren Aufschluss soll ein kleines Fallbeispiel geben, dass lediglich drei Geräte in die Installation einschließt: ein Mischpult mit zwei ADAT I/O-Schnittstellen, ein Achtspur-Recorder mit TDIF-Schnittstelle und ein Effektprozessor im AES/EBU-Format. Anhand unseres, Musteraufbaus' soll das Problem der Wordclocksynchronisation dargestellt werden. Das Mischpult wird zum WCL-Master ernannt. Vom WCL-Ausgang des Mischpultes geht es auf einen WCL-Verteiler, von dort aus auf die Achtspur und zum Effektprozessor, doch letzterer hat in unserem Fall gar keinen WCL-Eingang, sondern kann nur über seinen AES/EBU-Eingang synchronisiert werden. Also wird ein WCL-Inserter notwendig, der über einen AES/EBU-Eingang und -Ausgang sowie einen WCL-Eingang verfügt. Bei diesem Hilfsmittel wird über den WCL-Eingang der AES/EBU-Ausgang getaktet, unabhängig davon, ob am AES/EBU-Eingang ein Signal vorhanden ist oder nicht. Der AES/EBU-Eingang des WCL-Inserters wird mit dem Steckfeld verbunden, der AES/EBU-Ausgang mit dem Effektprozessor. Der WCL-Eingang wiederum wird mit dem WCL-Verteiler verbunden. Jetzt nur noch die drei WCL-Verbindungen zu den Formatkonvertern und unser Beispiel ist spielbereit. So weit alles klar?

### Grundsätzliches zur Synchronisation

Synchronisationsprobleme machen sich im allgemeinen immer erst dann bemerkbar, wenn die Anlage fertig installiert ist. Die Beseitigung dieser Probleme gestaltet sich dann meist als außerordentlich schwierig. Deshalb an dieser Stelle einige grundsätzliche Anmerkungen:

### Wordclockverkabelung

Es gibt zwei Vorgehensweisen, die WCL im Studio zu verteilen. Die erste ist die parallele Verteilung mittels BNC T-Stück auf die WCL Eingänge der Geräte. Hierbei ist dringend darauf zu achten, dass lediglich das letzte Gerät in der Kette mit einem Abschlußwiderstand von 75 Ohm versehen wird. Leider wird diesem Umstand in der Praxis recht wenig Bedeutung beigemessen, so dass es oft zu doppelter oder gar fehlender Terminierung

3

kommt, welche im günstigsten Fall die Anlage überhaupt nicht zum Spielen bringt, im ungünstigsten aber mit sporadisch auftauchenden Klicks und Knacksern an den Nerven des Betreibers zerrt. Ein weiterer Nachteil dieser 'Ketteninstallation' ist, dass im Problemfall alle Geräte, Verbindungskabel und T-Stücke als mögliche Fehlerquelle in Frage kommen (vergleichbar mit einer BNC-Netzwerkverkabelung). Die zweite Möglichkeit ist die Parallelverteilung mittels Wordclockverteiler. Erfahrene Installationsfirmen bevorzugen in der Regel diese auch 'sternförmige Verteilung' genannte Methode. Zwar erscheinen die Kosten für einen WCL-Verteiler zusätzlich auf der Rechnung,

doch entschädigen die Vorteile den schmerzlichen Geldverlust: Jedes Gerät mit WCL-Eingang erhält eine WCL-Zuleitung aus einem entkoppelten Ausgang des WCL-Verteilers, jedes Gerät hat einen mit 75 Ohm abgeschlossenen Eingang und last but not least wird die Fehlersuche erheblich vereinfacht.

### **litter**

Ein weiteres Problem im Zusammenhang mit der Synchronisation ist der Jitter, der durch die Nachlaufsynchronisation (PLL) erzeugt wird. Synchronisiert man ein Gerät über einen externen Takt, wird der Masterclock-Oszillator dieses Gerätes abgeschaltet und an seine Stelle tritt eine PLL (Phase Lock Loop = Nachlaufsynchronisation). Wie der Name schon sagt, läuft hier irgendjemand irgendjemandem hinterher, oder besser gesagt, die PLL versucht dem externen Takt zu folgen. Das gelingt eigentlich auch immer, nur macht sich hier der Regelmechanismus bemerkbar, der oft ein kontinuierliches Wakkeln um den Sollwert verursacht. Den Jitter kann man in Generationen einordnen, die durch die Anzahl der nachfolgenden Geräte einer digitalen Signalkette charakterisiert werden. Je länger diese Kette ist, desto wahrscheinlicher wird ein, Fehlverhalten' der gesamten Anlage, obwohl innerhalb eines digitalen System der Jitter eine untergeordnete Rolle spielt. Erst wenn das digitale Signal die Domäne verlässt oder betritt, zum Beispiel durch eine DA- oder AD-Wandlung, wird der Jitter störend, da er durch den Regelvorgang das Audiosignal moduliert und somit hörbar wird. Das beschriebene Problem kann nur mit einer Wordclockverteilung vom Master aus beseitigt werden. Es ist deshalb sehr ratsam, beim Kauf digitaler Geräte auf

das Vorhandensein eines Wordclockeingangs zu achten, falls man das Steckfeld in mechanischer Ausführung betreiben oder die Geräte direkt zusammenstecken möchte.

### Die alternative Lösung – D.A.I.S.

Dem Horrorszenario einer direkten oder steckfeldgestützten Digitalverkabelung kann selbstverständlich abgeholfen werden. Die Firma Audio Service Schierbecker bietet zu diesem Zweck mit dem D.A.I.S. (Digital Audio Interconnection System) eine elegante, komfortable und trotzdem noch bezahlbare Lösung an. 1983 wurde das Unternehmen von Ulrich Schierbecker in Hamburg gegründet, zunächst, um ausschließlich Wartungs- und Reparaturaufgaben im Bereich Musikelektronik, Tonstudio- und Veranstaltungstechnik durchzuführen. In den darauffolgenden Jahren wurden mit vielen namhaften Herstellern Serviceverträge abgeschlossen. Im Jahre 1988 erreichte die Reparaturkapazität erstmals 5.000 Geräte. 1989 begann Audio Service, sich verstärkt mit Installationsaufgaben zu beschäftigen, 1990 wurde die erste eigene Entwicklung vorgestellt, ein AES/EBU-Interface für einen Synthesizer, 1991 folgte ein Formatkonverter. Anfang 1991 erfolgte die Umwandlung der Einzelfirma in eine GmbH und der langjährige Mitarbeiter Randolf Muhl trat als Gesellschafter in das

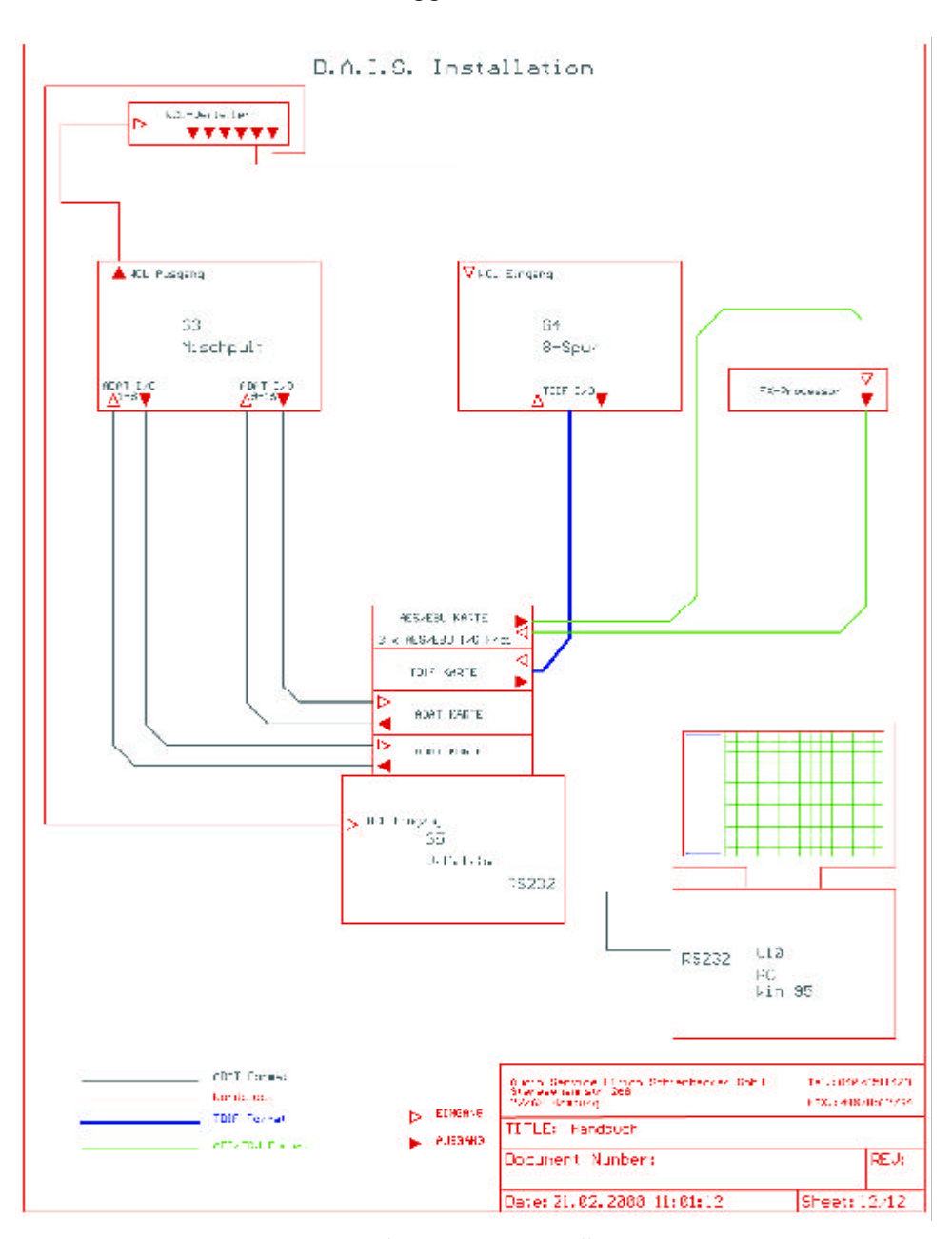

*Beispiel einer Systeminstallation mit D.A.I.S.*

## **Feature**

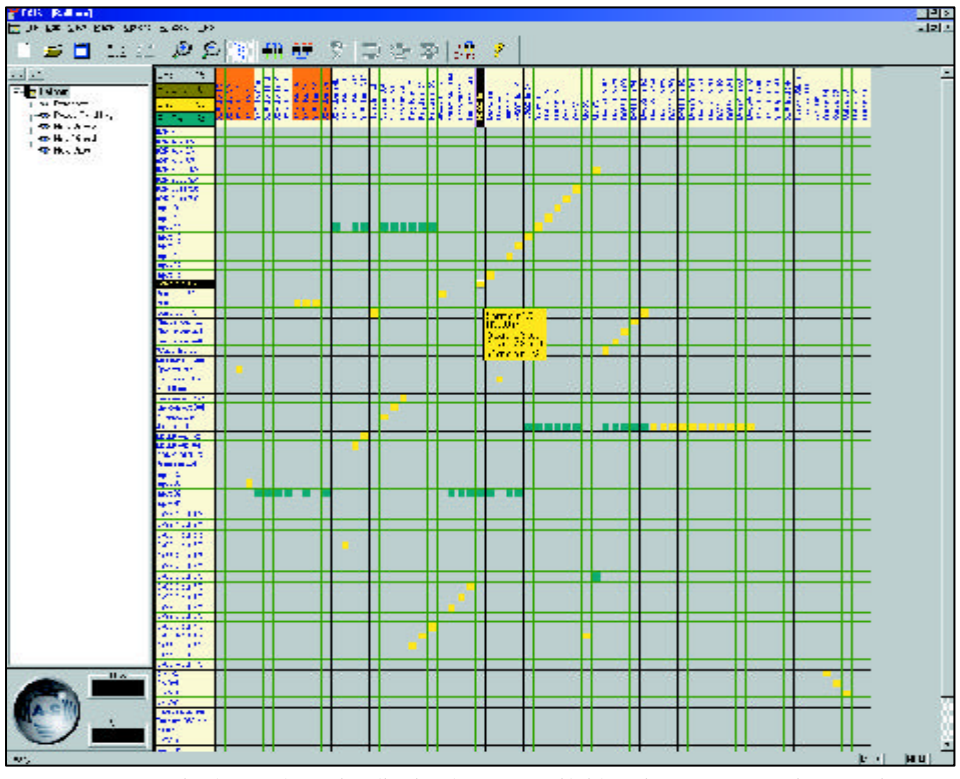

*Gesamtansicht der Bedienoberfläche des Koppelfeldes, hier mit 72 mal 72 Punkten*

Unternehmen ein, der seitdem den Servicebereich unter seine Fittiche genommen hat. In den folgenden Jahren wurden die Aktivitäten auf dem Gebiet der Produktentwicklung erweitert und fanden ihren vorläufigen Höhepunkt in der Vorstellung des D.A.I.S..

#### Das System

Das System besteht aus einem im Rahmen der Möglichkeiten beliebig mit den angebotenen Interface-Karten bestückbaren Systemrack und einer Steuersoftware, die unter Windows 95/98/NT lauffähig ist. Die Ansteuerung durch den Computer ist über einen seriellen Com-Port gelöst, kann wahlweise aber auch über eine Midi-Verbindung erfolgen. Als Steckkarten kommen in der Hauptsache Yamaha Interfacekarten der CD8-Serie zum Einsatz, ein Umstand, der sich durch die Tatsache erklärt, dass D.A.I.S. ganz ursprünglich einmal als Erweiterung des 02R-Pultes von Yamaha vermarktet werden sollte. In seiner heutigen Form ist D.A.I.S. jedoch in jeder digitalen Studioumgebung als vollwertiges Koppelfeld einsetzbar. Bis zu 16 Hardware-Router lassen sich von einer Software steuern.

Das Systemrack nimmt bis zu 14 CD-8-Interface-Karten und vier weitere passive AES/ EBU-Karten mit je vier Stereo-Ein- und Ausgängen auf. Bei voller Bestückung ergibt sich daraus eine Kreuzschienengröße von 56 x 56 (14 mal 4) Stereokanälen plus 16 Stereo-Ein- und Ausgänge durch vier passive Karten, also insgesamt 72 x 72 Stereokanäle. Das System kann im Verbund wahlweise als Master oder Slave fungieren. Im Master-Betrieb stehen die Abtastraten 44.1 und 48 kHz zur Verfügung, im Slave-Betrieb wird die Auswahl einer aus bis zu 16 Sync-Quellen angeboten: WCL-Eingang, AES-Ref-Eingang oder Kanal 1 und 2 jeder der 14 einsetzbaren YGDAI-Interfacekarten der CD-8-Serie. Prinzipiell arbeitet ein System mit CD-8-Kar-

ten mit der internen oder externen Abtastrate synchron, das heißt, zueinander synchronisierte digitale Signale werden akzeptiert. Auch eine Formatkonvertierung und Signalkonditionierung ist nur mit diesen Karten möglich. Ausnahmen dazu bilden die darüber hinaus angebotenen Karten, etwa die asynchronen AES-Interfacekarten von Audio Service, die eine Einbindung von Ge-

räten mit unterschiedlichen Abtastraten in das synchrone Steckfeld ermöglichen, wodurch ein synchrones und asynchrones Koppelfeld innerhalb eines D.A.I.S.-Systems möglich wird. Eine weitere Ausnahme ist in den 8kanaligen Amptec AES/EBU-Interfacekarten mit integrierten Abtastratenwandlern zu sehen, die ebenfalls vom System akzeptiert werden und beispielsweise eine Verbindung zwischen synchronem und asynchronem Bereich des Steckfeldes ermöglichen. Zu den akzeptierten Formaten gehören neben AES/EBU optische ADAT-Schnittstellen, T-DIF II, Yamaha Y2, SDIF-II und Wandlerkarten mit 20 Bit Auflösung. In der Vorbereitung befinden sich derzeit 1-Slot-Wandlerkarten mit 24 Bit Wortbreite. Der überwiegende Teil der Karten ist mit 25poligen Sub-D Anschlüssen versehen, die eine Studioinstallation mit entsprechend von Audio Service vorkonfektionierten Peitschen ermöglichen. Bis auf zwei Ausnahmen (CD-8 AES/EBU mit XLR-Armaturen und CD-8 AD/DA mit 6.3 mm Klinken) besetzen alle Karten einen Slot im Systemrahmen. Die CD-8 Wandlerkarten erfordern für ihren Betrieb ein zusätzliches Netzteil. Das D.A.I.S. System ist in drei grundsätzlichen Konfigurationen erhältlich: Als passiver Router und einer Bestückung mit bis zu 18 passiven Audio-Service AES/EBU Karten (Matrixgröße 72 x 72 Stereo I/Os), als aktiver Router und einer Bestückung mit 14 YG-DAI kompatiblen Karten (Matrixgröße 56 x 56 Stereo I/Os) und vier passiven AES/EBU Karten (Matrixgröße 16 x 16 Stereo I/Os) und schließlich in einer Spezialversion als aktiver Router in doppeltem Rahmen (8 HE) be-

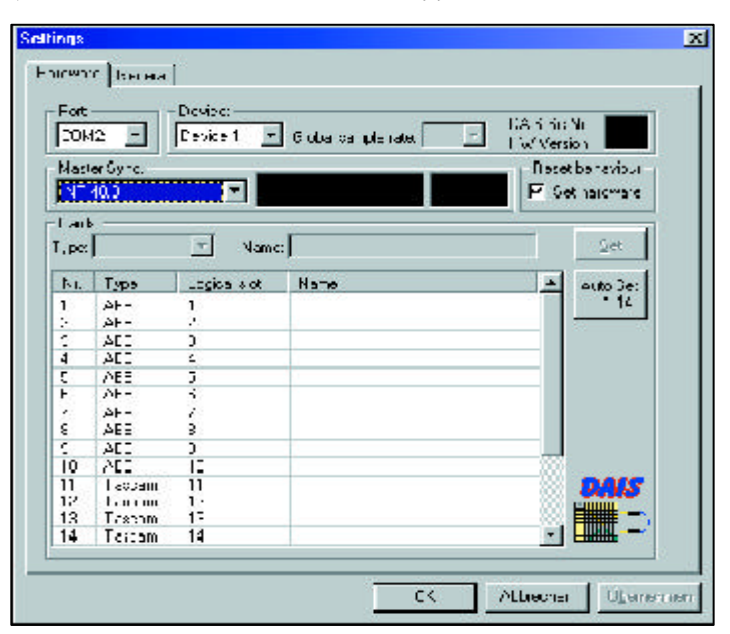

*Selbst erklärende Ansicht der Systemeinstellungen*

### **Feature**

stückt mit sechs YGDAI analog I/O Karten und vierzehn YGDAI Digital-I/O-Karten (Matrixgröße 80 x 80 Stereo I/Os).

### Die Software

Die Installation der Steuersoftware, übrigens ein Werk des allseits bekannten Entwicklers Ralph Kessler, der sich wie üblich mit seinem Pinguin-Cursor auf der Bedienoberfläche in Erinnerung ruft, dauert nur etwa eine Minute, wie ich selbst ausprobiert habe, um entsprechende Screenshots für diesen Artikel anfertigen zu können. Die Hardware-Voraussetzungen für den Steuer-PC sind ausgesprochen bescheiden. Lediglich ein Pentium-Prozessor und 16 MB RAM sind gefordert. Da ich ohnehin kaum jemanden kenne, der heute noch mit so wenig RAM arbeitet, ist hier also kein Problem zu erwarten. Das grundlegende Setup des Systems ist ein nicht besonders aufregender und erfreulich einfacher Vorgang. Man bestimmt den verwendeten Com-Port, in der Regel COM2, da auf COM1 die Maus wohnt. Durch Auslösen der Funktion 'Autoset' wird der Router elektrisch konfiguriert, das heißt, die einzelnen Karten werden erkannt, benannt und einem Slot zugewiesen. Eine wesentliche Funktion

bei der Konfiguration ist die Funktion, Reset Behaviour', die bestimmt, ob das im Rechner gespeicherte Routing-Set an die Hardware übertragen wird, oder aber die Software das bestehende Routing-Set aus der Hardware ausliest und übernimmt.

Mit der Software können nun alle Quellen und Senken beschriftet werden, mit Kanalzahlen, Gerätenamen, etc.. Für eine bessere Übersichtlichkeit können verschiedene Steckfeld-Setups (bis zu zwölf Konfigurationen), oder auch Ansichten für spezielle Anwendungssituationen angelegt werden. Verschiedene Farben der gewählten Koppelver-

### **Anwenderkommentar**

Wie jeder weiß, ist die Verbindung von Geräten im digitalen Bereich eine ziemlich komplizierte Angelegenheit. Früher brauchte man nur eine analoge Kabelverbindung herzustellen und hatte in der Regel sofort ein Signal. Meine ersten Versuche, zwei digitale Geräte zur Kommunikation zu bewegen, liegen schon etwas länger zurück. Das Ziel war, ein Lexicon 480 mit einem Sony Schnittplatz zu verbinden. Dieser Wunsch artete in wochenlange Konfigurationsversuche aus, obwohl es sich immerhin um zwei Vertreter der damalig allerhöchsten Liga handelte. Für mich war dies seinerzeit eine fast traumatische Erfahrung. Nachdem sich derartige Probleme in der Folgezeit potenzierten und auch das inzwischen angeschaffte Yamaha 02R systembedingt nur wenig hilfreich war, erfuhr ich zum ersten Mal von der Firma Audio Service Schierbecker in Hamburg, die eine Erweiterung des Pultes anbot, mit der man die Aux-Sends und Returns mit digitalen Ein- und Ausgängen sowie Abtastratenwandlern ausstatten konnte. Von diesem Zeitpunkt an war bei mir der gemischte Betrieb von Geräten mit 44.1 und 48 kHz Abtastrate möglich, was in der Praxis schließlich auch immer häufiger vorkam. Wenig später erfuhr ich, dass Audio Service seine D.A.I.S.-Kreuzschiene auf den Markt gebracht hatte. Hier sah ich nun endlich für mich die Möglichkeit, eine elegante, qualitativ und technisch professionelle und vor allem mühelose Art der Verbindung vieler digitaler Gerätschaften zu realisieren. Ich hatte mit Ulrich Schierbecker über mehrere Wochen intensiven Kontakt, was in einem vollständigen Verkabelungskonzept mündete, das wir weitestgehend auch in die

Praxis umsetzen konnten. Wir haben das System, nachdem alles vorbereitet war, hier aufgestellt, angeschlossen und es funktionierte sofort. Das Schöne war, das D.A.I.S. auch in Verbindung mit dem 02R arbeitete, so dass ich eine Reihe von Karten, die ich für das Pult gekauft hatte, jetzt in der Kreuzschiene verwenden konnte. Eigentlich war ich völlig verblüfft, dass nach einer so kurzen Installationszeit von einem einzigen Nachmittag das gesamte System lief. Es wurden darauf hin nur noch die Quellen und Senken in der Software beschriftet und das war's. Auf meinem Rechner, der ohnehin vorhanden ist, arbeite ich mit dem Samplitude-Schnittsystem, während im Hintergrund die Steuersoftware für die Kreuzschiene mitläuft, obwohl man dies prinzipiell nicht muss, denn die einmal eingestellte Konfiguration bleibt nicht-flüchtig im Speicher der Hardware erhalten. Die Software ist aus meiner Sicht in der Handhabung völlig unspektakulär. Mich stört allerdings ein wenig, dass man trotz eines 21"-Bildschirms nicht die komplette Patchbay sehen kann. Man muss also dementsprechend mit den Rollbalken die Ansicht hinauf- und herunterfahren. Im Grunde ist das aber nicht weiter schlimm, da man ohnehin Setups für bestimmte Arbeitssituationen angelegt und abgespeichert hat, die man einfach nur aufruft. Ich kann auf diese Weise die Vorteile einer normalen programmgesteuerten Kreuzschiene nutzen, wie sie schon seit Jahrzehnten beim Rundfunk im Einsatz ist. Natürlich hat man immer den einen oder anderen Verbesserungswunsch, Machbares und Notwendiges überein zu bringen, zum Beispiel eine Zeitcode-Verkopplung oder eine andere Darstellungsform der Quellen- und Senken-Beschriftung, doch steigt damit auch die Kostenkurve, um seine Befriedigung um ein paar Hundertstel zu verbessern. Mein System ist voll bestückt mit 72 mal 72 Koppelpunkten, womit das Standardgehäuse komplett ausgereizt ist. Ich habe die normale aktive Kreuzschiene, die im Synchronverbund läuft und zusätzlich die passive Kreuzschiene, die asynchrone Quellen anschließbar macht, die über einen Abtastratenwandler laufen. Eine sehr gute Sache ist das Reclocking, so dass man praktisch überhaupt keine Jitter-Probleme hat. Die Software stammt von Ralph Kessler, der wieder gewohnt zuverlässig funktionierende Arbeit abgeliefert hat. So kenne ich es seit langer Zeit auch von meinem Pinguin Masterding-System. Die meisten Funktionen der Steuersoftware erklären sich von selbst. Die Umschaltung zwischen verschiedenen Konfigurationen ist eine Sache von einer Sekunde und erfolgt absolut störgeräuschlos. Das D.A.I.S. ist zum Nervenzentrum (und Clock-Master mit WCL-Verteiler) meiner Regie geworden und ermöglicht einen absolut freien Umgang mit den digitalen Gerätschaften. Obwohl ich es selbst nicht verwende, kann man sich mit dem System natürlich auch eine wunderschöne Abhörmatrix bauen. Auch die Flexibilität des 02R-Mischpultes hat sich durch die Kreuzschiene drastisch verbessert. Ich bin mit diesem System sehr zufrieden. In meinem Bekanntenkreis kenne ich mindestens sieben oder acht Kollegen, die über die erwähnten mangelnden Möglichkeiten im Umgang mit Digitalquellen klagen, worauf ich stets antworte: , Leute, Ihr müsst Euch eine solche Kreuzschiene kaufen!' Es muss ja nicht unbedingt gleich das komplette System sein. Man kann schließlich auch klein anfangen und später erweitern...

> **Ansgar Ballhorn** *Freier Tonmeister Odenthal*

# **Feature**

6

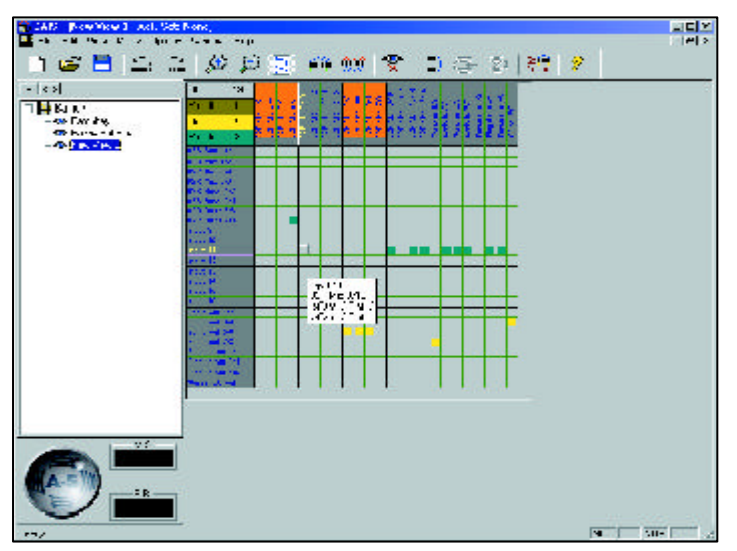

*Beispiel für die Darstellung einer gespeicherten Teilansicht*

bindungen geben Aufschluss über deren elektrischen Zustand, gleichzeitig wird der Koppelpunkt durch ein kleines Popup-Fenster (Tool Tip) in seinen Details näher beschrieben, wenn man mit dem Cursor darauf zeigt. Auch für die Datensicherheit wurde etwas getan. Bis zu 99 Undo-Schritte können eingestellt werden, sowie eine Sicherung des aktuellen Sets, damit die letzte Einstellung erhalten bleibt, falls der PC einmal seinen Geist ausgeben sollte.

Durch einen Mausklick auf eine bestimmte Quelle oder Senke erscheint ein Informations- und Konfigurationsfenster, das Aufschluss über beziehungsweise Eingriffsmöglichkeiten in die Eingangs- und Ausgangskonfiguration gestattet, etwa Professional/ Consumer-Format, Lock-Status, Abtastrate, Emphasis, Beschriftung, Slot-Nummer oder Karten-Mute und -Reset. Zur weiteren Vereinfachung der Bedienung können zwölf Koppelfeldzustände mit weitestgehend allen Parametern und Einstellungen als Makro auf die insgesamt zwölf Funktionstasten der PC-Tastatur gelegt und über selbige unmittelbar abgerufen werden.

### Reclocking und Reframing

Das D.A.I.S. benutzt als Frontend Formatkonverterkarten, die eingangsseitig vom Eingangssignal getaktet werden. Mit diesem Sekundärtakt werden die Audiodaten in den Eingangspuffer eingelesen. Das System erzeugt intern über die angewählte Wordclockquelle oder aus der Masterclock (44.1 kHz oder 48 kHz) seinen Systemtakt. Mit diesem Primärtakt werden die Audiodaten aus dem Eingangspuffer der Formatkonverterkarte ausgelesen. Nun gelangen die Audiodaten che sich dann die angeschlossenen Geräte ohne aufwendige Wordclockverkabelung direkt synchronisieren können.

über den Router an die gewählten Audio Ausgänge, die vom Primärtakt getaktet werden. Diese Anordnung entzieht jedem Eingangsignal den Jitter, so dass am Ausgang die Signale in aufgefrischter Form vorliegen. Aus diesem Grund eignet sich das D.A.I.S. auch als Distributionsverteiler der in den Formaten eingebundenen Wordclock, auf wel-

#### Zurück zum Anfang

Um den eingangs geschilderten Musteraufbau mit D.A.I.S. zu lösen, ermittelt man zunächst die benötigten Formate und bestückt daraufhin den Rahmen mit den entsprechenden Interfacekarten, in unserem Bei-

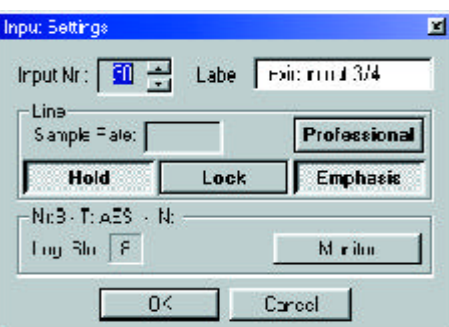

*Input-Info- und Konfigurationsfenster*

spiel zwei mal ADAT, einmal TDIF und einmal AES/EBU. Nun schließt man die Geräte beispielsweise mit Kabeln aus dem vorkonfektionierten Bestand von Audio Service an. Das Pult ist hinsichtlich der WCL-Synchronisation wieder Master, vom Pult aus geht es zum Verteiler, dann an den D.A.I.S. Rahmen und den Mehrspurrecorder. Die Wordclock für den Effektprozessor wird dem Gerät über D.A.I.S. zugeführt, da das System die Audioinformation schaltet und die elektrischen Verbindungen grundsätzlich bestehen bleiben. Vielleicht ist Ihnen aufgefallen, das der Lötkolben bislang kalt geblieben und die Anlage jetzt fertig installiert und betriebsbereit ist.

#### Fazit

Mit D.A.I.S. hat die Firma Audio Service die Marktlücke zwischen aufwendiger und problembehafteter Steckfeld- und kostspieliger 'Edel-Kreuzschienen'-Lösung mit einem bezahlbaren Produkt geschlossen, das in punkto Zuverlässigkeit und Bedienung kaum Wünsche offen lässt. Während ein vollbestücktes System etwa die Preismarke von 17 bis 19.000 Mark erreicht, kann man bei einem Preis für den Rahmen von rund 7.000 Mark für den Anfang auch schon mit 10.000 Mark eine 'kleine' Kreuzschiene mit immerhin 16 mal 16 Stereokoppelpunkten aufbauen, die anschließend nach Bedarf erweitert werden kann. Ein prinzipieller , Nachteil' des Systems ist die jeweils nur pärchenweise Verschaltungsmöglichkeit der Kanäle, so dass bei Mono-Signalen der zweite Kanal des Stereopaares leer läuft. Belohnt wird man für diese Einschränkung, die sich in der Praxis in den meisten Anwendungsfällen eher selten bemerkbar machen wird, mit einem außerordentlich attraktiven Preis, der bei getrennt verschaltbaren Monoquellen sicher nicht realisierbar wäre. Die Software ist, wie das gesamte System, einfach zu installieren und zu bedienen, die Bildschirmdarstellung (mit kleinen Einschränkungen) sehr übersichtlich. Die Anschaffung eines großen 21-Zoll-Monitors mit hoher Bildschirmauflösung von 1280 mal 1024 Bildpunkten ermöglicht eine fast komplette Darstellung einer 72 mal 72 Konfiguration. Ein Kompromiss zwischen maximal sichtbarer Steckfeldoberfläche und Lesbarkeit der Quellen- und Senkenbeschriftung kann eigentlich in jedem Fall gefunden werden. Hilfreich sind hier das Anlegen von Ansichten bestimmter Koppelfeld-Ausschnitte und die Popup-Fenster, die genaue Informationen über den jeweiligen Koppelpunkt geben. Signalverteilung und -Routing, Formatkonvertierung, WCL-Verteilung und zuverlässige Jitter-Reduktion werden in einem System realisiert, das die tendenziell zunehmenden Probleme im Umgang mit digitalen Signalen und Geräten in einer Studioumgebung auf einen Schlag komfortabel und sicher löst. Audio Service bietet mit D.A.I.S. ein hervorragendes Produkt zu einem günstigen Preis an, das sich genau an der derzeitigen Marktentwicklung orientiert und dessen ,große Zeit' vermutlich jetzt erst noch kommt...